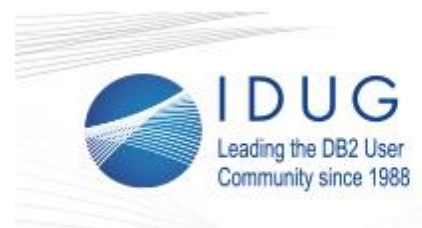

# $\Theta$  eBulletin

## **Why Use Routines in DB2?**

#### **John Maenpaa**

Why do we have routines in DB2? They allow us to include custom functionality inside our databases. But why do we need them? Should we use them?

**\_\_\_\_\_\_\_\_\_\_\_\_\_\_\_\_\_\_\_\_\_\_\_\_\_\_\_\_\_\_\_\_\_\_\_\_\_\_\_\_\_\_\_\_\_\_\_\_**

In the modern days of application-centric development, many developers tend to think of databases as simply a place to keep their information between invocations of the application. Agile developers want to define their own tables and columns based on their specific needs. On the other side, we have the data science and analytics trends that look at most data as being simple files. The business world is much more complicated than that and we need to straddle these trends... read the full artic

## **Register for IDUG in Sydney by July 20 to Save**

**\_\_\_\_\_\_\_\_\_\_\_\_\_\_\_\_\_\_\_\_\_\_\_\_\_\_\_\_\_\_\_\_\_\_\_\_\_\_\_\_\_\_\_\_\_\_\_\_**

Register for the [2016 IDUG DB2 Tech Conference](http://r20.rs6.net/tn.jsp?t=t8tve7xab.0.0.tv5u9ghab.0&id=preview&r=3&p=http%3A%2F%2Fwww.idug.org%2Fp%2Fcm%2Fld%2Ffid%3D919) in Sydney, Australia, 13 - 16 September by July 20 to receive discounted registration rates! Simply register using code **EARLYAU**.

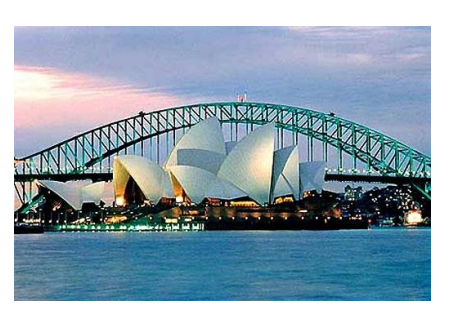

Need help gaining approval? Download this tailored [Justification](http://r20.rs6.net/tn.jsp?t=t8tve7xab.0.0.tv5u9ghab.0&id=preview&r=3&p=http%3A%2F%2Fwww.idug.org%2Fd%2Fdo%2F6310)  [Template](http://r20.rs6.net/tn.jsp?t=t8tve7xab.0.0.tv5u9ghab.0&id=preview&r=3&p=http%3A%2F%2Fwww.idug.org%2Fd%2Fdo%2F6310) to help you get approval to attend!

## **Register for IDUG in Sydney**

**\_\_\_\_\_\_\_\_\_\_\_\_\_\_\_\_\_\_\_\_\_\_\_\_\_\_\_\_\_\_\_\_\_\_\_\_\_\_\_\_\_\_\_\_\_\_\_\_**

## **Save €225 off Registration for IDUG in Brussels!**

Registration is open for the **IDUG DB2 Tech Conference in** [Brussels,](http://r20.rs6.net/tn.jsp?t=t8tve7xab.0.0.tv5u9ghab.0&id=preview&r=3&p=http%3A%2F%2Fwww.idug.org%2Fp%2Fcm%2Fld%2Ffid%3D862) taking place 13-17 November, 2016 at the Crowne Plaza Brussels - Le Palace and the Sheraton Brussels Hotel.

The event offers new educational opportunities and more training than ever before! Attendees will experience five days of education sessions, half- and full-day workshops, more than 100 one-hour technical sessions, three expert panels on z/OS, LUW & Application Development and much more!

IBM made **[DB2 12 for z/OS](http://r20.rs6.net/tn.jsp?t=t8tve7xab.0.0.tv5u9ghab.0&id=preview&r=3&p=http%3A%2F%2Fwww-01.ibm.com%2Fcommon%2Fssi%2Fcgi-bin%2Fssialias%3Fsubtype%3Dca%26infotype%3Dan%26appname%3DiSource%26supplier%3D897%26letternum%3DENUS215-371)** available to a select group of clients in a closed Early Support Program (ESP) on March 4, 2016. IDUG in Brussels will be one of the official launch venues of DB2 12, so register now and hear from the experts on what's new.

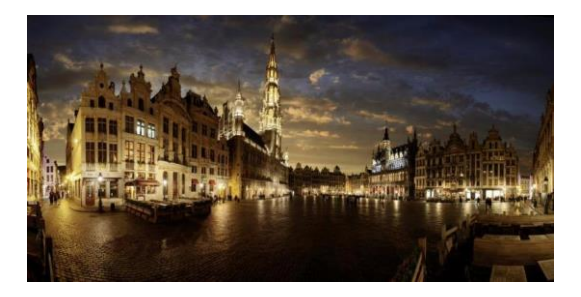

## **July 5, 2016 Issue 7**

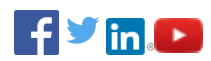

## **President's Letter**

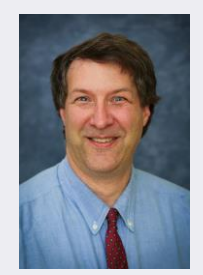

*Paul Turpin, IDUG President*

Hear from Paul Turpin in this month's **President's Letter**.

 $\mathcal{L}=\mathcal{L}=\mathcal{$ 

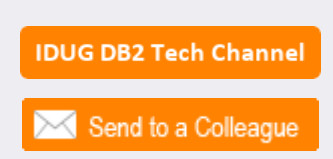

 $\mathcal{L}=\mathcal{L}=\mathcal{$ 

## **Upcoming Webcast:**

#### **[DSM and Driver \(DB2 Connect\)](http://r20.rs6.net/tn.jsp?t=t8tve7xab.0.0.tv5u9ghab.0&id=preview&r=3&p=https%3A%2F%2Fevent.on24.com%2FeventRegistration%2FEventLobbyServlet%3Ftarget%3Dlobby20.jsp%26eventid%3D1211944%26sessionid%3D1%26eventuserid%3D145394421%26key%3DD277F7492957614C76CC76F9E9DF407D)  [Updates for DB2 and dashDB](http://r20.rs6.net/tn.jsp?t=t8tve7xab.0.0.tv5u9ghab.0&id=preview&r=3&p=https%3A%2F%2Fevent.on24.com%2FeventRegistration%2FEventLobbyServlet%3Ftarget%3Dlobby20.jsp%26eventid%3D1211944%26sessionid%3D1%26eventuserid%3D145394421%26key%3DD277F7492957614C76CC76F9E9DF407D)**

**Date**: Thursday, July 28, 2016

#### **Speakers**: Michael

Connor, Manager, DB2 Tools Product Management, IBM; Anson Kokkat, WW Product Manager, IBM Analytics Database Tools, IBM; Peter Kohlmann Database Tools Offering, Management, IBM

## **Previous Featured Webcast:**

#### **[Highlights of DB2 12 for z/OS -](http://r20.rs6.net/tn.jsp?t=t8tve7xab.0.0.tv5u9ghab.0&id=preview&r=3&p=https%3A%2F%2Fevent.on24.com%2FeventRegistration%2FEventLobbyServlet%3Ftarget%3Dreg20.jsp%26referrer%3D%26eventid%3D1119470%26sessionid%3D1%26key%3DDBAF1857329743FEE2D0345F35B9B241%26regTag%3D%26sourcepage%3Dregister) [Early Support Program \(ESP\)](http://r20.rs6.net/tn.jsp?t=t8tve7xab.0.0.tv5u9ghab.0&id=preview&r=3&p=https%3A%2F%2Fevent.on24.com%2FeventRegistration%2FEventLobbyServlet%3Ftarget%3Dreg20.jsp%26referrer%3D%26eventid%3D1119470%26sessionid%3D1%26key%3DDBAF1857329743FEE2D0345F35B9B241%26regTag%3D%26sourcepage%3Dregister)**

**Speaker**: John Campbell, Distinguished Engineer, IBM

*In order to attend webcasts, you must sign-up for a free ID [membership](http://r20.rs6.net/tn.jsp?t=t8tve7xab.0.0.tv5u9ghab.0&id=preview&r=3&p=http%3A%2F%2Fwww.idug.org%2Fpage%2Fbecome-a-member) and be logged-in.*

Register by 26 September, 2016 using code **EARLYEMEA** to save €225 off your registration!

**Register for IDUG in Brussels** 

**IDUG in Austin Boasts Innovative Education, Impressive Turnout**

The 2016 IDUG DB2 Tech Conference in Austin, TX, drew more than 500 attendees from across the globe. From May 23-26, attendees gathered to learn, share best practices and connect with fellow DB2ers during education sessions, networking events, workshops and more.

**\_\_\_\_\_\_\_\_\_\_\_\_\_\_\_\_\_\_\_\_\_\_\_\_\_\_\_\_\_\_\_\_\_\_\_\_\_\_\_\_\_\_\_\_\_\_\_\_**

More than 90 technical sessions offered attendees the chance to learn from industry experts, including keynote speakers Girish Venkatachaliah, IBM Corporation, Jonathan Adams, BMC Software, and Scott Hayes, DBI Software. Read the full [conference wrap-up report.](http://r20.rs6.net/tn.jsp?t=t8tve7xab.0.0.tv5u9ghab.0&id=preview&r=3&p=http%3A%2F%2Fwww.idug.org%2Fd%2Fdo%2F6535)

## **Last Month at IDUG.org**

Catch up with all things IDUG and stay up-to-date on the latest DB2 trends. Click the links below for a look at last month's hot topics.

**\_\_\_\_\_\_\_\_\_\_\_\_\_\_\_\_\_\_\_\_\_\_\_\_\_\_\_\_\_\_\_\_\_\_\_\_\_\_\_\_\_\_\_\_\_\_\_\_**

- [DB2 for LUW V11.1 Coming Soon to a Server Near You](http://r20.rs6.net/tn.jsp?t=t8tve7xab.0.0.tv5u9ghab.0&id=preview&r=3&p=http%3A%2F%2Fwww.idug.org%2Fp%2Fbl%2Fet%2Fblogaid%3D496)
- **[DB2 v11.1 for LUW Spotlight Session Recording](http://r20.rs6.net/tn.jsp?t=t8tve7xab.0.0.tv5u9ghab.0&id=preview&r=3&p=http%3A%2F%2Fwww.idug.org%2Fp%2Fbl%2Fet%2Fblogaid%3D498)**
- [Scaling DB2 BLU Horizontally with DB2 for LUW V11.1](http://r20.rs6.net/tn.jsp?t=t8tve7xab.0.0.tv5u9ghab.0&id=preview&r=3&p=http%3A%2F%2Fwww.idug.org%2Fp%2Fbl%2Fet%2Fblogaid%3D503)
- [DB2 for LUW V11.1 BLU Performance](http://r20.rs6.net/tn.jsp?t=t8tve7xab.0.0.tv5u9ghab.0&id=preview&r=3&p=http%3A%2F%2Fwww.idug.org%2Fp%2Fbl%2Fet%2Fblogaid%3D508)
- DB2 for LUW V11.1: Upgrade and Recovery **[Enhancements](http://r20.rs6.net/tn.jsp?t=t8tve7xab.0.0.tv5u9ghab.0&id=preview&r=3&p=http%3A%2F%2Fwww.idug.org%2Fp%2Fbl%2Fet%2Fblogaid%3D510)**
- [Dynamic Plan Stability in DB2 12 ESP for z/OS](http://r20.rs6.net/tn.jsp?t=t8tve7xab.0.0.tv5u9ghab.0&id=preview&r=3&p=http%3A%2F%2Fwww.idug.org%2Fp%2Fbl%2Fet%2Fblogaid%3D509)
- [Implicit Casting in DB2 for z/OS](http://r20.rs6.net/tn.jsp?t=t8tve7xab.0.0.tv5u9ghab.0&id=preview&r=3&p=http%3A%2F%2Fwww.idug.org%2Fp%2Fbl%2Fet%2Fblogaid%3D504)

## **IDUG Volunteer Spotlight**

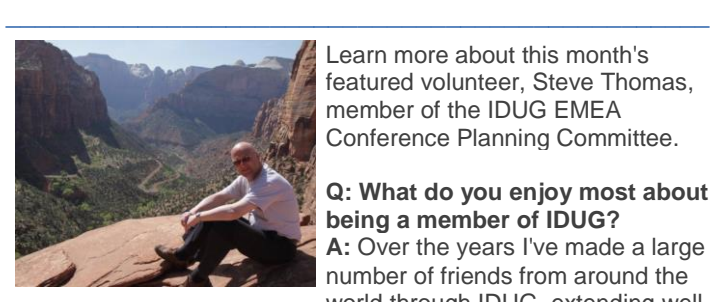

Learn more about this month's featured volunteer, Steve Thomas, member of the IDUG EMEA Conference Planning Committee.

**Q: What do you enjoy most about being a member of IDUG? A:** Over the years I've made a large number of friends from around the world through IDUG, extending well

beyond work into my private life. On a business side, it's the opportunity to give something back to the community that has given me a career over the past 28 years.

#### **Q: What has been your most memorable IDUG experience so far?**

**A:** Without a doubt, having the opportunity to chair the EMEA conference in Dublin in 2015. That was an honor and a privilege; one I won't forget.

#### **Q: What would readers be the most shocked to learn about you?**

**A:** That's a tough one! Perhaps that I have climbed to 6,300 m in the Himalayas, although that was a long time ago now!

> IDUG Headquarters | 330 North Wabash, Suite 2000 | Chicago, IL 60611 T: +1.312.321.6881 F: +1.312.673.6688 W: www.idug.org E: idug@idug.org

> > Copyright © 2016. All Rights Reserved.